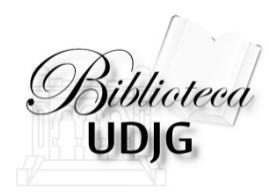

# **Căutarea informațiilor cu**

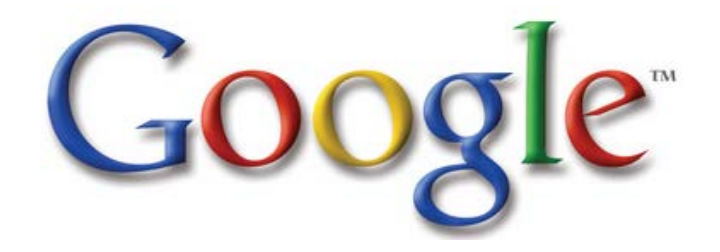

**Bibliotecar,** Lenuţa URSACHI

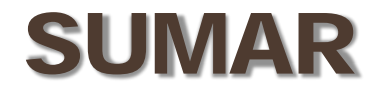

### Sfaturi utile

Căutarea simplă

Căutarea avansată

Exemplu de căutare

Lenuţa Ursachi, 16/06/2014

### SFATURI UTILE

Google nu este cel mai indicat instrument de căutare pentru cercetarea ştiinţifică

Foloseşte în locul lui instrumentele suplimentare indicate pe paginile web ale bazelor de date specializate

Google te poate conduce la foarte multe rezultate irelevante

Cele mai "utilizate" pagini web, rezultate în urma căutării cu Google, se regăsesc în partea de sus a ecranului

Poţi eficientiza căutarea cu Google prin utilizarea operatorilor

Dacă sursele tradiţionale sau bazele de date ştiinţifice nu ţi-au oferit prea multe informații, folosește Google Scholar International Imagine: [http://www.kjrocker.com/cpa](http://www.kjrocker.com/cpa-marketing/tips-to-build-excellent-facebook-landing-page/)[-](http://www.kjrocker.com/cpa-marketing/tips-to-build-excellent-facebook-landing-page/)

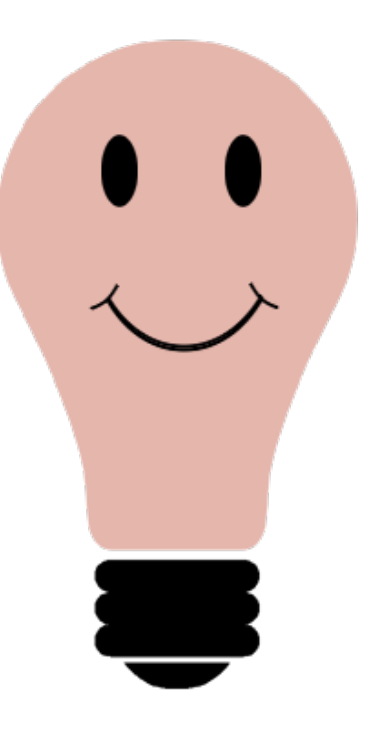

[marketing/tips](http://www.kjrocker.com/cpa-marketing/tips-to-build-excellent-facebook-landing-page/)[-to-](http://www.kjrocker.com/cpa-marketing/tips-to-build-excellent-facebook-landing-page/)[build](http://www.kjrocker.com/cpa-marketing/tips-to-build-excellent-facebook-landing-page/)[-](http://www.kjrocker.com/cpa-marketing/tips-to-build-excellent-facebook-landing-page/)[excellent](http://www.kjrocker.com/cpa-marketing/tips-to-build-excellent-facebook-landing-page/)[-](http://www.kjrocker.com/cpa-marketing/tips-to-build-excellent-facebook-landing-page/)[facebook](http://www.kjrocker.com/cpa-marketing/tips-to-build-excellent-facebook-landing-page/)[landing](http://www.kjrocker.com/cpa-marketing/tips-to-build-excellent-facebook-landing-page/)[-](http://www.kjrocker.com/cpa-marketing/tips-to-build-excellent-facebook-landing-page/)[page/](http://www.kjrocker.com/cpa-marketing/tips-to-build-excellent-facebook-landing-page/)

### CĂUTAREA SIMPLĂ

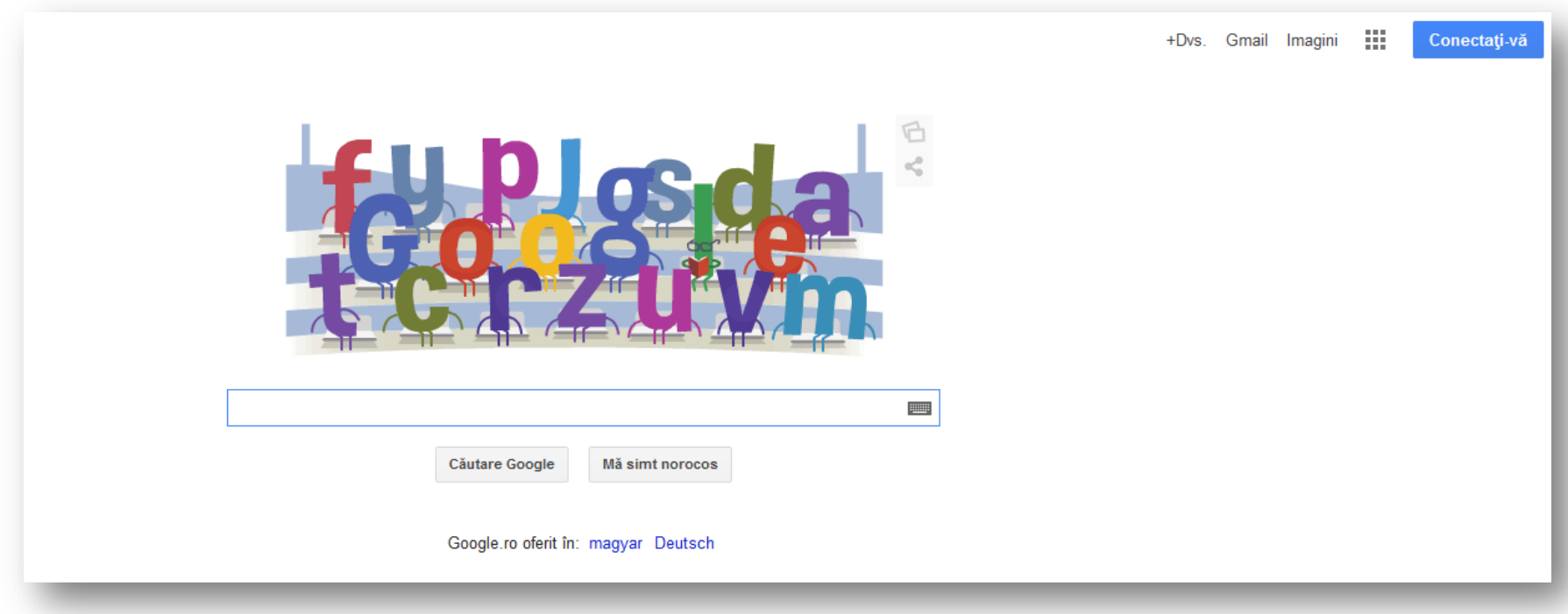

#### Accesează pagina web [http://www.](http://www.google.ro/)[google](http://www.google.ro/)[.](http://www.google.ro/)[ro](http://www.google.ro/)

Lenuţa Ursachi, 16/06/2014

# CĂUTAREA SIMPLĂ

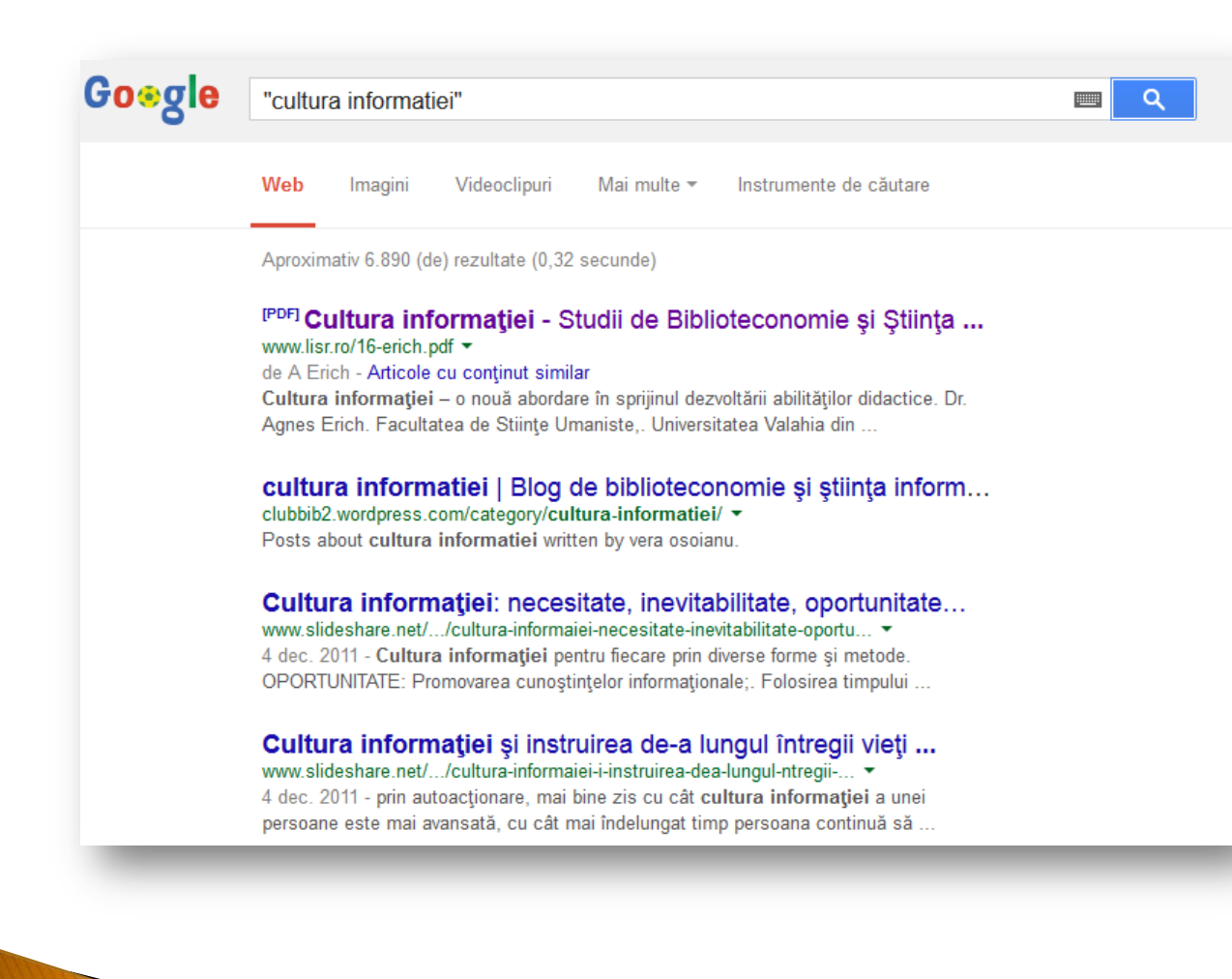

Scrie în caseta de căutare termenul/termenii căutaţi:

- 1. Poti scrie cu/fără diacritice
- 2. Scrie termenii căutaţi între ghilimele (dacă ai mai mult de doi şi doreşti regăsirea neapărat în acea ordine)

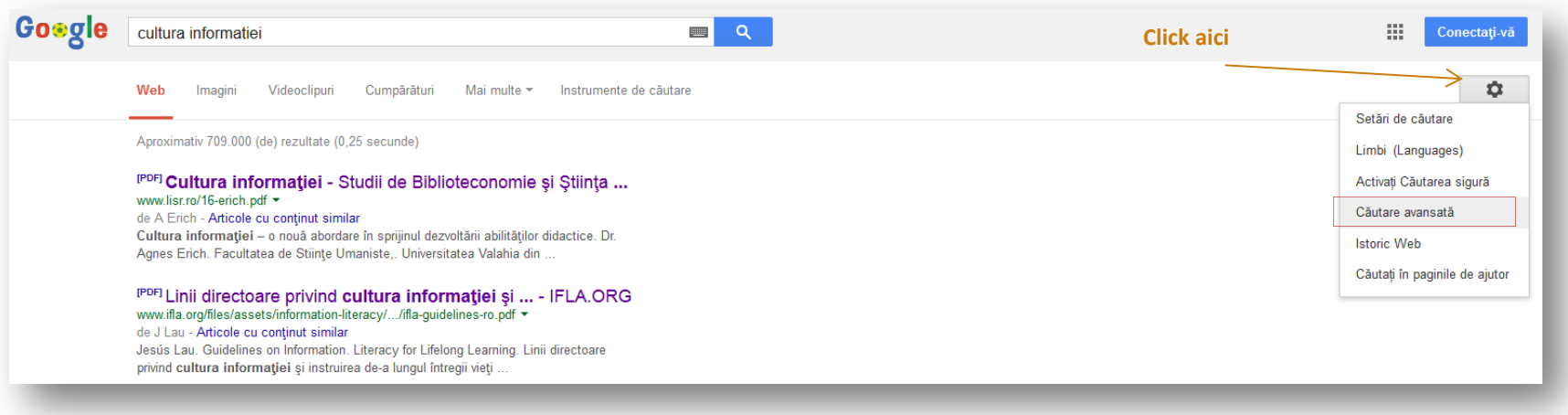

În pagina cu rezultatele afişate poţi reduce numărul acestora.

Fă click, în dreapta ecranului, pe iconița "Setări".

Selectează "Căutare avansată".

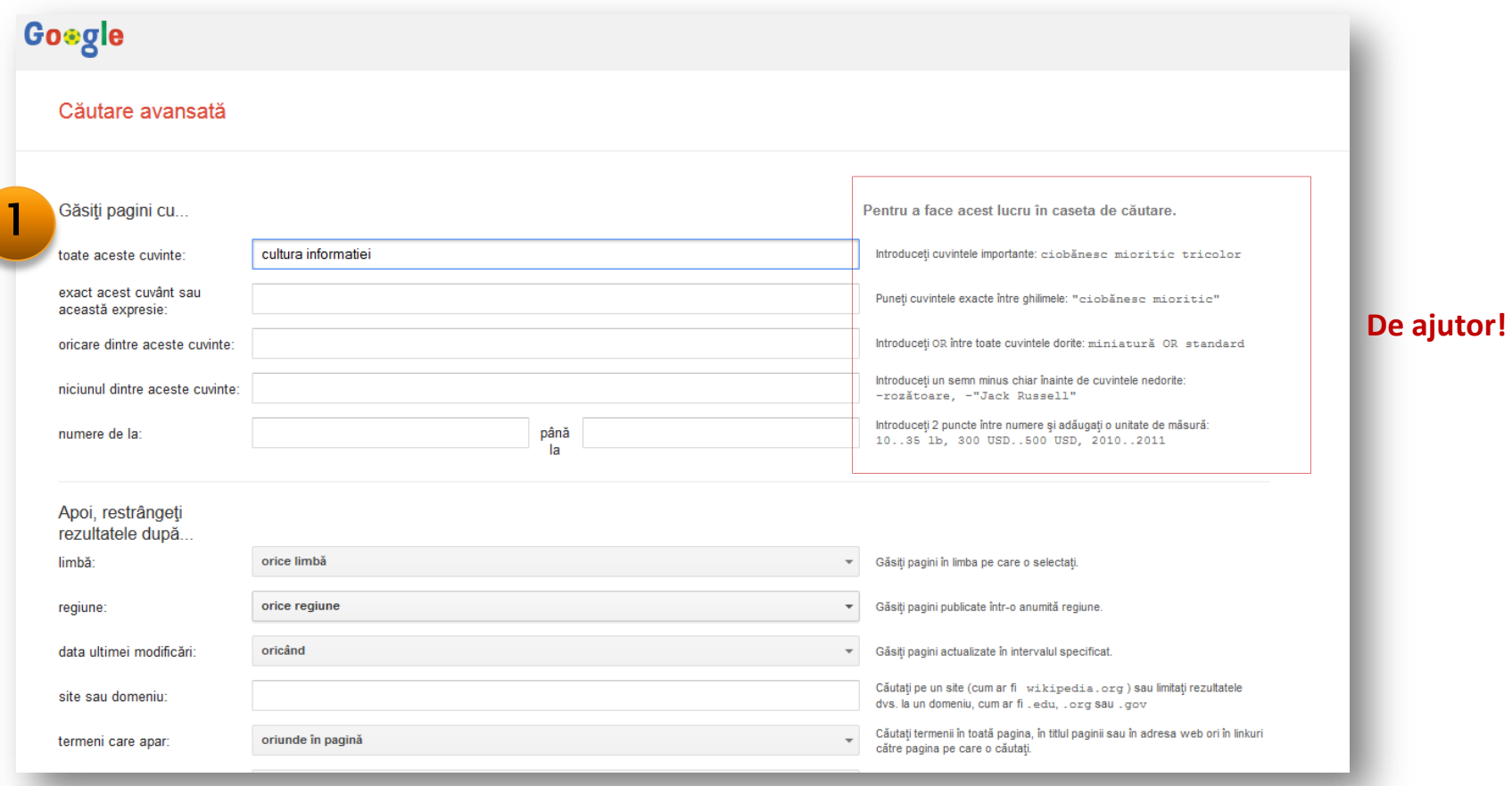

- Urmăreşte opţiunile pe care ţi le oferă căutarea avansată
- Specifică cuvintele/frazele după care vrei să faci căutarea
- Completează/selectează cât de multe/puţine opţiuni doreşti

1

**toate aceste cuvinte** = scrieţi până la zece cuvinte (în ordinea importanţei lor), reprezentând toate cuvintele pe care vreţi să le găsiţi în pagina web

**exact acest cuvânt sau această expresie** = scrie între ghilimele fraza pe care vrei să o găseşti în pagina web

**oricare dintre aceste cuvinte** = leagă cuvintele între ele cu operatorul boolean OR

**niciunul din aceste cuvinte** = plasează semnul minus înaintea cuvântului nedorit

Imagine: [http://www.antena3.ro/high](http://www.antena3.ro/high-tech/google-a-ajuns-la-o-intelegere-cu-ue-si-schimba-algoritmul-de-cautare-pe-internet-242832.html)[tech/google](http://www.antena3.ro/high-tech/google-a-ajuns-la-o-intelegere-cu-ue-si-schimba-algoritmul-de-cautare-pe-internet-242832.html)[-a-](http://www.antena3.ro/high-tech/google-a-ajuns-la-o-intelegere-cu-ue-si-schimba-algoritmul-de-cautare-pe-internet-242832.html)[ajuns](http://www.antena3.ro/high-tech/google-a-ajuns-la-o-intelegere-cu-ue-si-schimba-algoritmul-de-cautare-pe-internet-242832.html)[-la-o-](http://www.antena3.ro/high-tech/google-a-ajuns-la-o-intelegere-cu-ue-si-schimba-algoritmul-de-cautare-pe-internet-242832.html)[intelegere](http://www.antena3.ro/high-tech/google-a-ajuns-la-o-intelegere-cu-ue-si-schimba-algoritmul-de-cautare-pe-internet-242832.html)[-](http://www.antena3.ro/high-tech/google-a-ajuns-la-o-intelegere-cu-ue-si-schimba-algoritmul-de-cautare-pe-internet-242832.html)[cu](http://www.antena3.ro/high-tech/google-a-ajuns-la-o-intelegere-cu-ue-si-schimba-algoritmul-de-cautare-pe-internet-242832.html)[-ue-](http://www.antena3.ro/high-tech/google-a-ajuns-la-o-intelegere-cu-ue-si-schimba-algoritmul-de-cautare-pe-internet-242832.html)[si](http://www.antena3.ro/high-tech/google-a-ajuns-la-o-intelegere-cu-ue-si-schimba-algoritmul-de-cautare-pe-internet-242832.html)[schimba](http://www.antena3.ro/high-tech/google-a-ajuns-la-o-intelegere-cu-ue-si-schimba-algoritmul-de-cautare-pe-internet-242832.html)[-](http://www.antena3.ro/high-tech/google-a-ajuns-la-o-intelegere-cu-ue-si-schimba-algoritmul-de-cautare-pe-internet-242832.html)[algoritmul](http://www.antena3.ro/high-tech/google-a-ajuns-la-o-intelegere-cu-ue-si-schimba-algoritmul-de-cautare-pe-internet-242832.html)[-](http://www.antena3.ro/high-tech/google-a-ajuns-la-o-intelegere-cu-ue-si-schimba-algoritmul-de-cautare-pe-internet-242832.html)[de](http://www.antena3.ro/high-tech/google-a-ajuns-la-o-intelegere-cu-ue-si-schimba-algoritmul-de-cautare-pe-internet-242832.html)[-](http://www.antena3.ro/high-tech/google-a-ajuns-la-o-intelegere-cu-ue-si-schimba-algoritmul-de-cautare-pe-internet-242832.html)[cautare](http://www.antena3.ro/high-tech/google-a-ajuns-la-o-intelegere-cu-ue-si-schimba-algoritmul-de-cautare-pe-internet-242832.html)[-](http://www.antena3.ro/high-tech/google-a-ajuns-la-o-intelegere-cu-ue-si-schimba-algoritmul-de-cautare-pe-internet-242832.html)[pe](http://www.antena3.ro/high-tech/google-a-ajuns-la-o-intelegere-cu-ue-si-schimba-algoritmul-de-cautare-pe-internet-242832.html)[-](http://www.antena3.ro/high-tech/google-a-ajuns-la-o-intelegere-cu-ue-si-schimba-algoritmul-de-cautare-pe-internet-242832.html)[internet](http://www.antena3.ro/high-tech/google-a-ajuns-la-o-intelegere-cu-ue-si-schimba-algoritmul-de-cautare-pe-internet-242832.html)[-](http://www.antena3.ro/high-tech/google-a-ajuns-la-o-intelegere-cu-ue-si-schimba-algoritmul-de-cautare-pe-internet-242832.html)[242832.html](http://www.antena3.ro/high-tech/google-a-ajuns-la-o-intelegere-cu-ue-si-schimba-algoritmul-de-cautare-pe-internet-242832.html)

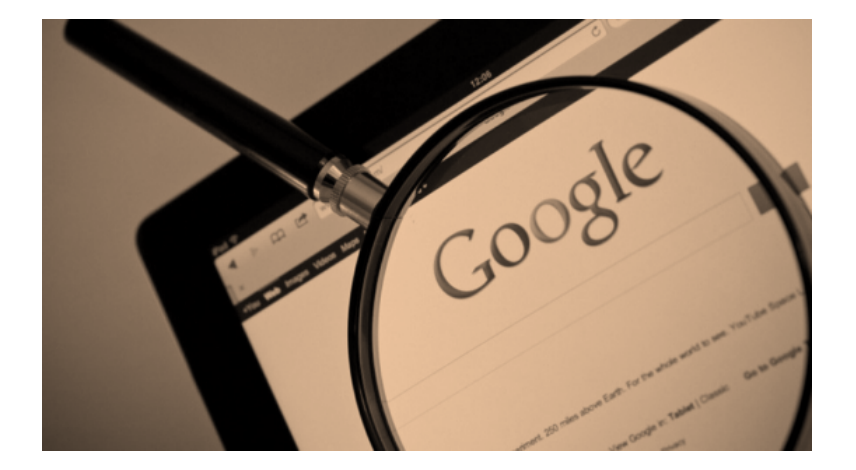

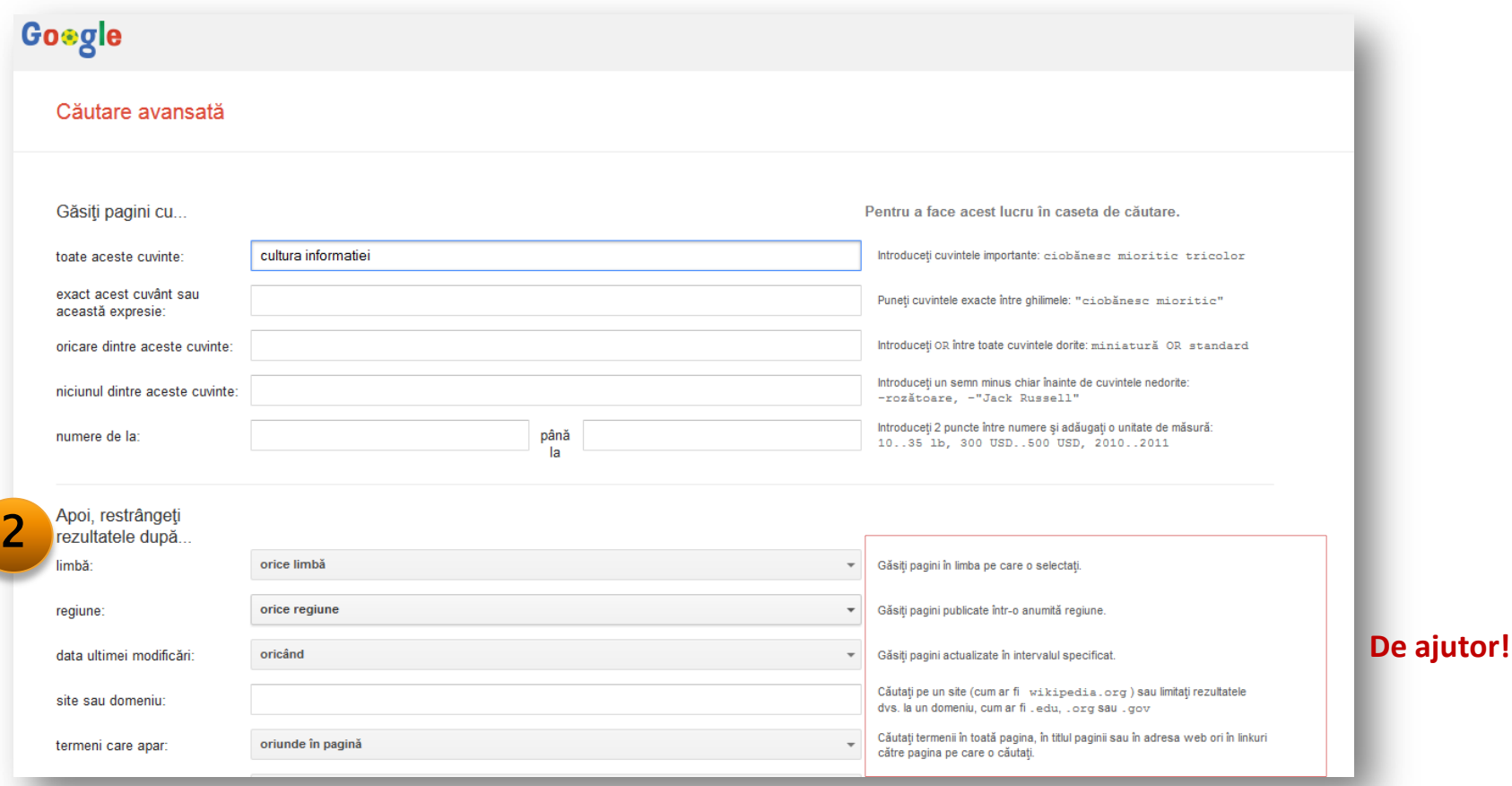

- Urmăreşte opţiunile pe care ţi le oferă căutarea avansată
- Specifică cuvintele/frazele după care vrei să faci căutarea
- Completează/selectează cât de multe/puţine opţiuni doreşti

Lenuţa Ursachi, 16/06/2014

- Selectează **limba** în care vrei să îţi fie afişate rezultatele
- Selectează **regiunea** în care au fost publicate rezultatele
- Selectează momentul când a fost făcută **ultima actualizare**
- Limitează rezultatele la **anumite pagini** web (.edu, .org sau .gov)
- Selectează **locul** în care apar termenii căutaţi (oriunde, titlu, URL, link)
- Selectează **relevanţa** rezultatelor
- Selectează **tipul de fişier**

2

Selectează **dreptul de utilizare** a informaţiilor

Imagine: [http://www.antena3.ro/high](http://www.antena3.ro/high-tech/google-a-ajuns-la-o-intelegere-cu-ue-si-schimba-algoritmul-de-cautare-pe-internet-242832.html)[tech/google](http://www.antena3.ro/high-tech/google-a-ajuns-la-o-intelegere-cu-ue-si-schimba-algoritmul-de-cautare-pe-internet-242832.html)[-a-](http://www.antena3.ro/high-tech/google-a-ajuns-la-o-intelegere-cu-ue-si-schimba-algoritmul-de-cautare-pe-internet-242832.html)[ajuns](http://www.antena3.ro/high-tech/google-a-ajuns-la-o-intelegere-cu-ue-si-schimba-algoritmul-de-cautare-pe-internet-242832.html)[-la-o-](http://www.antena3.ro/high-tech/google-a-ajuns-la-o-intelegere-cu-ue-si-schimba-algoritmul-de-cautare-pe-internet-242832.html)[intelegere](http://www.antena3.ro/high-tech/google-a-ajuns-la-o-intelegere-cu-ue-si-schimba-algoritmul-de-cautare-pe-internet-242832.html)[-](http://www.antena3.ro/high-tech/google-a-ajuns-la-o-intelegere-cu-ue-si-schimba-algoritmul-de-cautare-pe-internet-242832.html)[cu](http://www.antena3.ro/high-tech/google-a-ajuns-la-o-intelegere-cu-ue-si-schimba-algoritmul-de-cautare-pe-internet-242832.html)[-ue-](http://www.antena3.ro/high-tech/google-a-ajuns-la-o-intelegere-cu-ue-si-schimba-algoritmul-de-cautare-pe-internet-242832.html)[si](http://www.antena3.ro/high-tech/google-a-ajuns-la-o-intelegere-cu-ue-si-schimba-algoritmul-de-cautare-pe-internet-242832.html)[schimba](http://www.antena3.ro/high-tech/google-a-ajuns-la-o-intelegere-cu-ue-si-schimba-algoritmul-de-cautare-pe-internet-242832.html)[-](http://www.antena3.ro/high-tech/google-a-ajuns-la-o-intelegere-cu-ue-si-schimba-algoritmul-de-cautare-pe-internet-242832.html)[algoritmul](http://www.antena3.ro/high-tech/google-a-ajuns-la-o-intelegere-cu-ue-si-schimba-algoritmul-de-cautare-pe-internet-242832.html)[-](http://www.antena3.ro/high-tech/google-a-ajuns-la-o-intelegere-cu-ue-si-schimba-algoritmul-de-cautare-pe-internet-242832.html)[de](http://www.antena3.ro/high-tech/google-a-ajuns-la-o-intelegere-cu-ue-si-schimba-algoritmul-de-cautare-pe-internet-242832.html)[-](http://www.antena3.ro/high-tech/google-a-ajuns-la-o-intelegere-cu-ue-si-schimba-algoritmul-de-cautare-pe-internet-242832.html)[cautare](http://www.antena3.ro/high-tech/google-a-ajuns-la-o-intelegere-cu-ue-si-schimba-algoritmul-de-cautare-pe-internet-242832.html)[-](http://www.antena3.ro/high-tech/google-a-ajuns-la-o-intelegere-cu-ue-si-schimba-algoritmul-de-cautare-pe-internet-242832.html)[pe](http://www.antena3.ro/high-tech/google-a-ajuns-la-o-intelegere-cu-ue-si-schimba-algoritmul-de-cautare-pe-internet-242832.html)[-](http://www.antena3.ro/high-tech/google-a-ajuns-la-o-intelegere-cu-ue-si-schimba-algoritmul-de-cautare-pe-internet-242832.html)[internet](http://www.antena3.ro/high-tech/google-a-ajuns-la-o-intelegere-cu-ue-si-schimba-algoritmul-de-cautare-pe-internet-242832.html)[-](http://www.antena3.ro/high-tech/google-a-ajuns-la-o-intelegere-cu-ue-si-schimba-algoritmul-de-cautare-pe-internet-242832.html)[242832.html](http://www.antena3.ro/high-tech/google-a-ajuns-la-o-intelegere-cu-ue-si-schimba-algoritmul-de-cautare-pe-internet-242832.html)

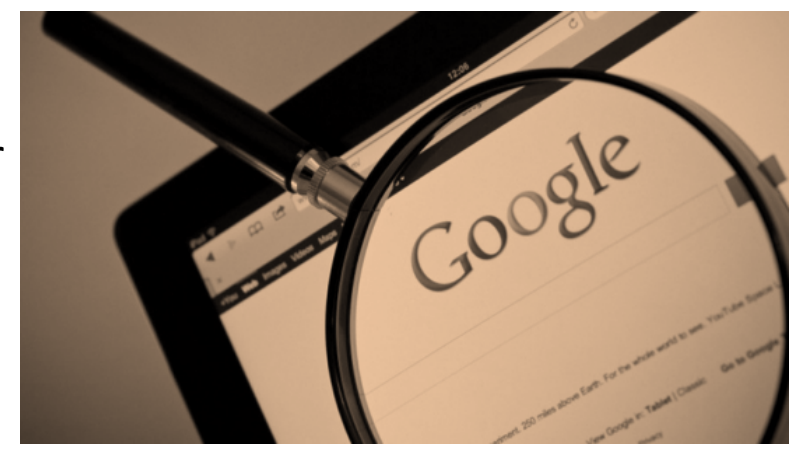

### EXEMPLU DE CĂUTARE

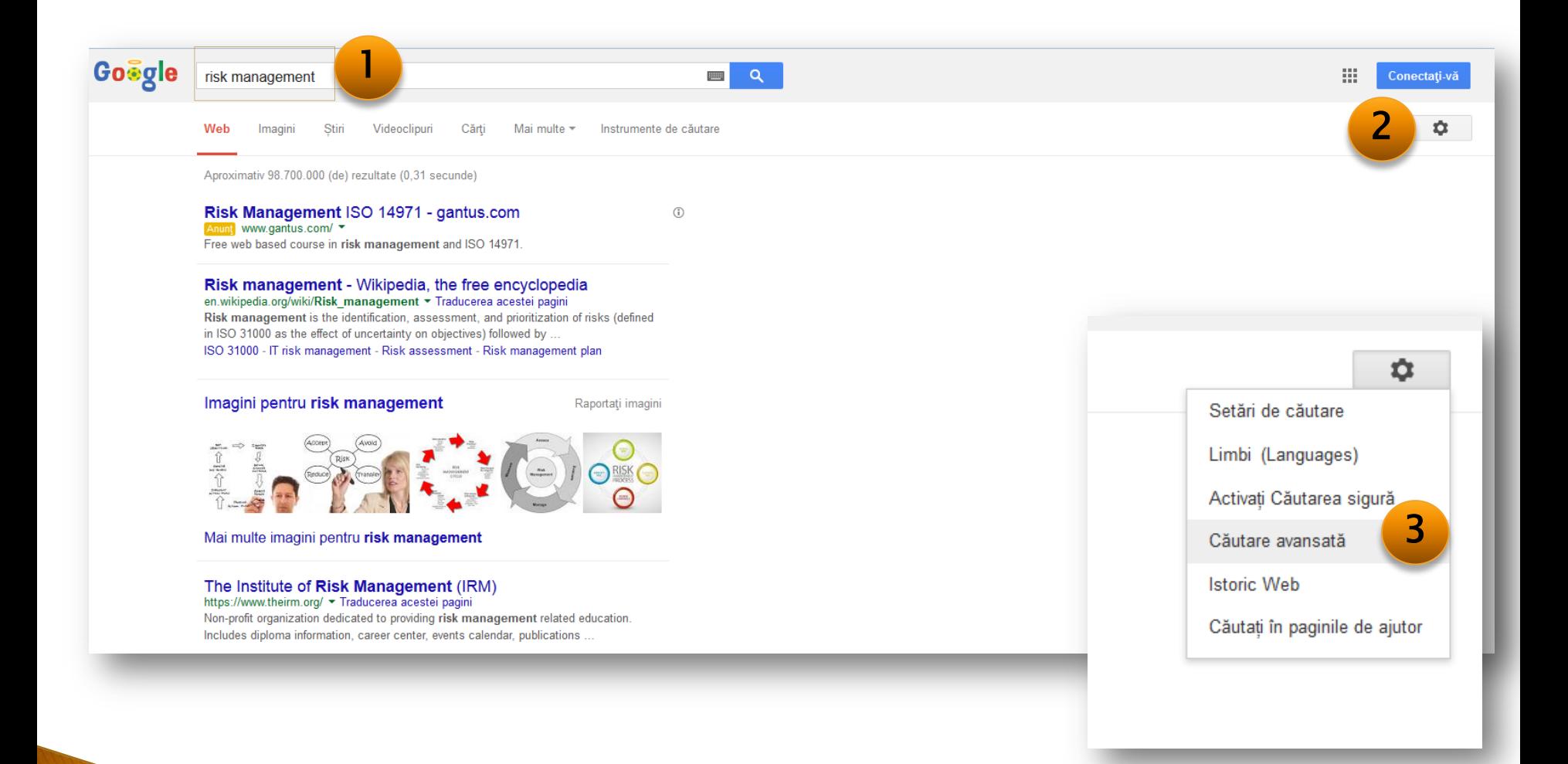

### EXEMPLU DE CĂUTARE

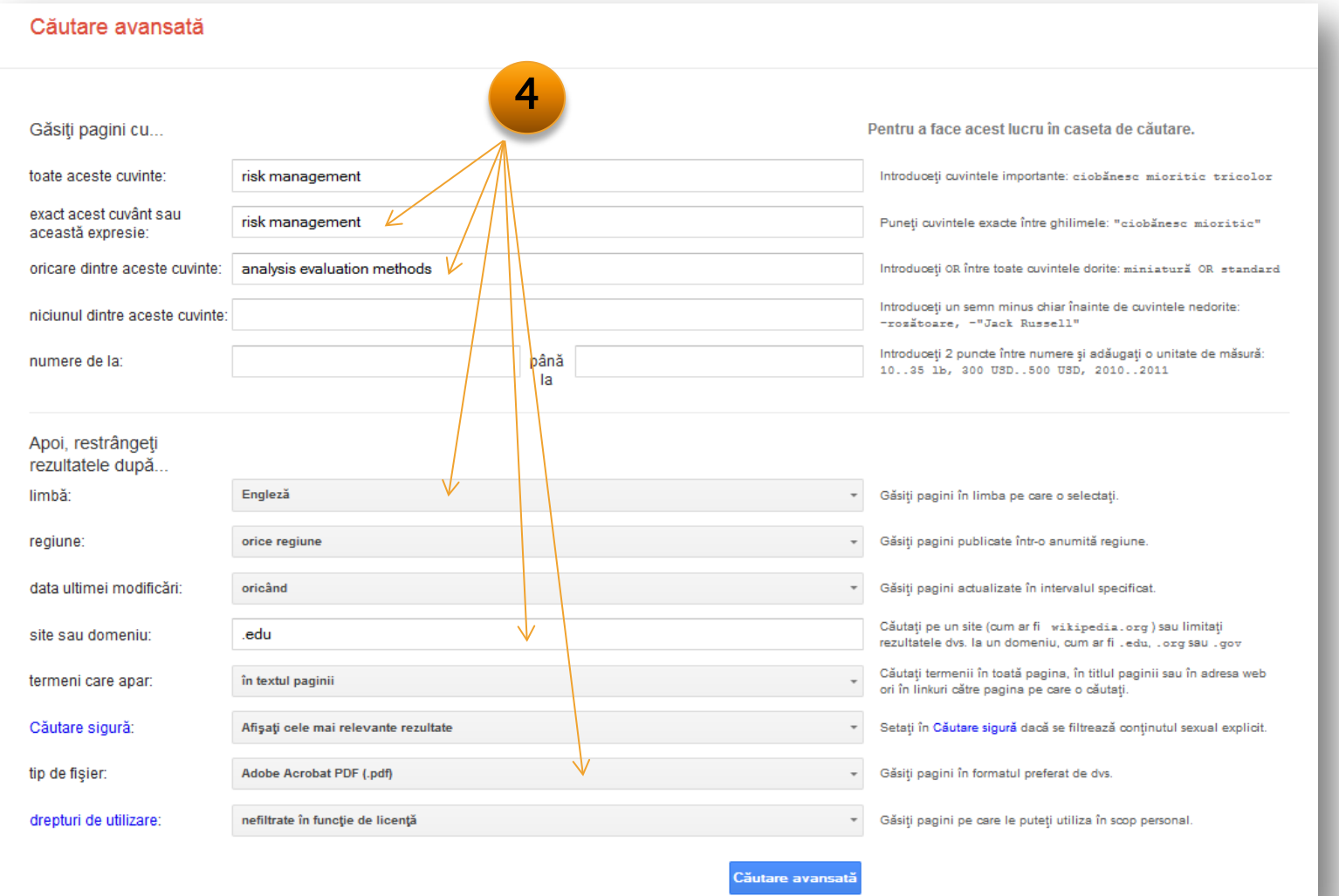

### EXEMPLU DE CĂUTARE

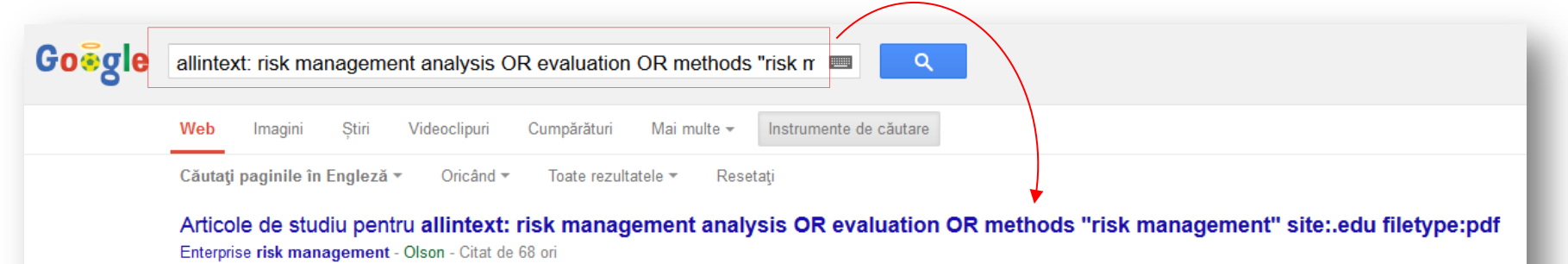

... for landslide risk assessment and management - Fell - Citat de 155 ori Fallacies about the effects of market risk management ... - Jorion - Citat de 57 ori

<sup>[PDF]</sup> Value of Information Analysis in Environmental Health Ris... https://www.msu.edu/user/h/o/hoehn/.../yok.pdf • Traducerea acestei pagini de F Yokota - 2004 - Citat de 97 ori - Articole cu continut similar ment decisions. However, applications in environmental health risk management (EHRM) ... on decision analysis introduced methods for model- ing and solving VOI analyses ..... approach requires the evaluation of 200n2 bid-cost- lowest bid ..

5

#### <sup>[PDF]</sup> REVIEW OF RISK MANAGEMENT METHODS - Sayco

condor.depaul.edu/.../SERIM\_Article\_3.pdf - Traducerea acestei pagini de RS MBA - 2011 - Citat de 2 ori - Articole cu conținut similar can however be controlled by applying Risk Management methods. This can help to deal with .... Straining computer science capabilities: Technical analysis; cost-benefit analysis .... Institute, Software Risk Evaluation) method was originally ...

#### <sup>[PDF]</sup> Analysis of Risk Management Proposals - FAPRI - Iowa ... www.fapri.iastate.edu/pubs/RiskAnalysis.pdf Traducerea acestei pagini

de BA Babcock - 2000 Analysis of Risk Management Proposals. FAPRI Policy Working Paper #01-00. February 2000. Bruce Babcock. Chad Hart. Gary Adams. Pat Westhoff. Prepared.

#### **Cu alte cuvinte…**

#### Caută-mi pagini web care să conţină:

- fraza "risk management"
- oricare din cuvintele "analysis" sau "evaluation" sau "methods"

#### Restrânge rezultatele, astfel încât:

- să fie oriunde în text
- să fie pagini educaţionale
- să fie în format PDF

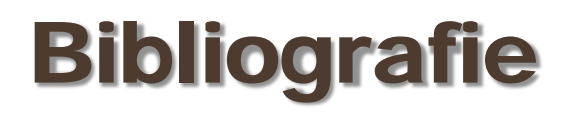

[http://www.google.com](http://www.google.com/)

<http://www.libr.port.ac.uk/libguides>

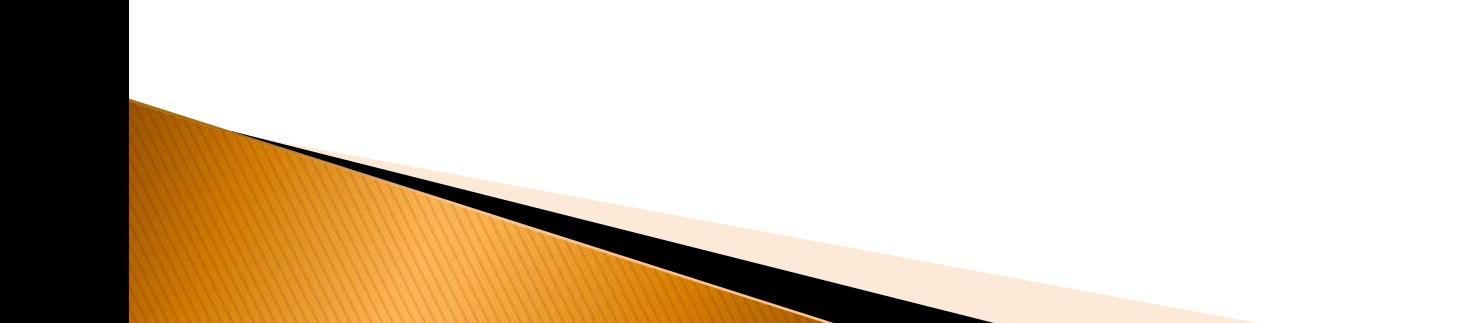

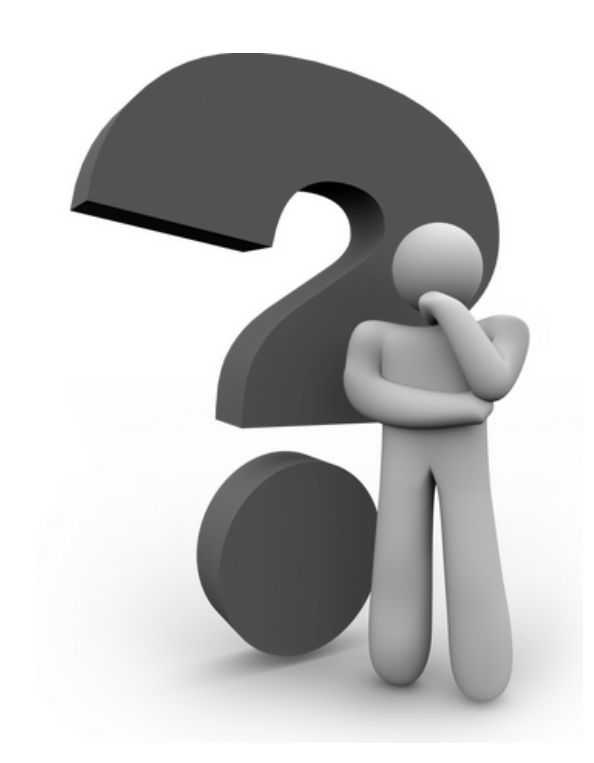

#### **Lenuţa URSACHI**

Biblioteca Universității "Dunărea de Jos" din Galați *Compartimentul Referinţe şi cercetare bibliografică* Str. Domnească nr. 47, 800008 Galaţi Tel: +40 336 130 134 Fax: +40 236 461 353 E-mail: [lenuta.ursachi](mailto:lenuta.ursachi@ugal.ro)@ugal.ro

[http://www.lib.ugal.ro/cv/CV\\_Ursachi\\_Lenuta\\_udjg\\_TOSIRIP.pdf](http://www.lib.ugal.ro/cv/CV_Ursachi_Lenuta_udjg_TOSIRIP.pdf) <http://ugal.academia.edu/LenutaUrsachi> <http://www.slideshare.net/lursachi/> <http://www.facebook.com/lursachi>